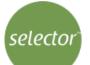

# **Basic Computer Literacy**

Report NameStewart IslandEmail/IDforveaux.strait@windy.comDate05/02/2020Test Version1.0

| eTicket number | 374812602342971123 |
|----------------|--------------------|
| Issued to      | TEST_ADMIN         |
| Time           | 18:35:00           |
| Time Taken     | 00:11:00           |

### **Performance Overview**

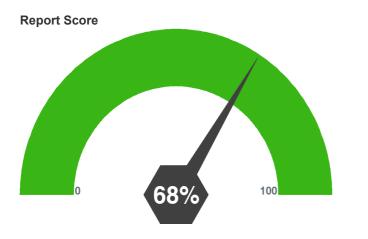

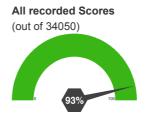

### **Performance Compared to Other Test Takers**

Percentile Ranking

## **Performance Analysis**

#### Levels

Basic - 8 (total 10)

Intermediate - 5 (total 8)

Advanced - 4 (total 7)

#### Topics

EDITING - 2 (total 3)

MOUSING - 6 (total 9)

NAVIGATION - 2 (total 4)

PASSWORDS - 0 (total 1)

PRINTING - 1 (total 1)

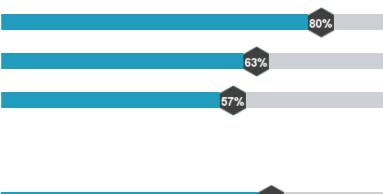

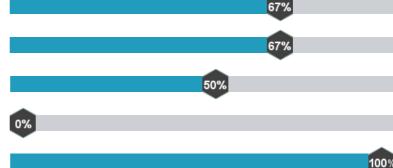

WINDOW - 3 (total 3)

#### QUESTIONS

| Q#         | Report Name                                        | Status       | Time(Sec) | Level |
|------------|----------------------------------------------------|--------------|-----------|-------|
| WINDOW     |                                                    |              |           |       |
| 1          | Basic Computer Literacy Move a Window              | $\checkmark$ | 15        | ADV   |
| 2          | Basic Computer Literacy Maximize Window            | $\checkmark$ | 8         | BEG   |
| 3          | Basic Computer Literacy Bring to Front             | $\checkmark$ | 14        | BEG   |
| TYPING     |                                                    |              |           |       |
| 4          | Basic Computer Literacy Arrowing NS                | $\checkmark$ | 19        | INT   |
| 5          | Basic Computer Literacy ALT Commands               | $\checkmark$ | 18        | INT   |
| 6          | Basic Computer Literacy Characters Using Shift Key | X            | 50        | BEG   |
| 7          | Basic Computer Literacy Delete with Backspace      | $\checkmark$ | 10        | BEG   |
| NAVIGATION |                                                    |              |           |       |
| 8          | Basic Computer Literacy Go To Next Page            | X            | 9         | ADV   |
| 9          | Basic Computer Literacy Scroll Horizontal          | X            | 17        | INT   |
| 10         | Basic Computer Literacy Hyperlink                  | $\checkmark$ | 10        | INT   |
| 11         | Basic Computer Literacy Dialog Tabs                | $\checkmark$ | 7         | INT   |
| PRINTING   |                                                    |              |           |       |
| 12         | Basic Computer Literacy Print Page                 | $\checkmark$ | 13        | ADV   |
| MOUSING    |                                                    |              |           |       |
| 13         | Basic Computer Literacy Spin Buttons               | $\checkmark$ | 13        | ADV   |
| 14         | Basic Computer Literacy Right Click                | X            | 9         | ADV   |
| 15         | Basic Computer Literacy Drag Drop                  | $\checkmark$ | 27        | ADV   |
| 16         | Basic Computer Literacy Select From Listbox        | X            | 17        | INT   |
| 17         | Basic Computer Literacy Select From Combo Box      | $\checkmark$ | 11        | INT   |
| 18         | Basic Computer Literacy Use Double Click           | $\checkmark$ | 11        | BEG   |
| 19         | Basic Computer Literacy Using Checkboxes           | $\checkmark$ | 16        | BEG   |
| 20         | Basic Computer Literacy Move cursor                | $\checkmark$ | 13        | BEG   |
| 21         | Basic Computer Literacy Cursor Change              | -            | 28        | BEG   |
| PASSWOR    | DS                                                 |              |           |       |
| 22         | Basic Computer Literacy Create Password            | -            | 47        | ADV   |
| EDITING    |                                                    |              |           |       |
| 23         | Basic Computer Literacy Change Text                | X            | 25        | INT   |
| 24         | Basic Computer Literacy Delete Selection           | $\checkmark$ | 8         | BEG   |
| 25         | Basic Computer Literacy Menu Command               | $\checkmark$ | 10        | BEG   |

75%

100%